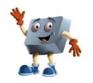

## **COMPUTER BASICS**

UNIT 3 Sections 3.1-3.6

| Student Name: | Period: | Teacher: |
|---------------|---------|----------|
|---------------|---------|----------|

|                                                                                                    |                                                        |                                    |                                    | 1                                     |
|----------------------------------------------------------------------------------------------------|--------------------------------------------------------|------------------------------------|------------------------------------|---------------------------------------|
| Criteria                                                                                                    | 4-<br>Consistently<br>Meets and at<br>Times<br>Exceeds | 3-<br>Meets<br>Most of<br>the Time | 2-<br>Meets<br>Some of<br>the Time | 1-<br>Continued<br>Practice<br>Needed |
| Demonstrates the ability to open a new document. (3.1) (NETS 1b, 2b & c, 3a & b)                                       |                                                        |                                    |                                    |                                       |
| Demonstrates the ability to identify menu commands, shortcut keys, and function keys.  (3.1) (NETS 1b, 2b & c, 3a & b) |                                                        |                                    |                                    |                                       |
| Demonstrates the ability to use the Help feature. (3.1) (NETS 1b, 2b & c, 3a & b)                                      |                                                        |                                    |                                    |                                       |
| Demonstrates the ability to save and close a document. (3.1) (NETS 1b, 2b & c, 3a & b)                                 |                                                        |                                    |                                    |                                       |
| Identify Word Processing Software Functions and Use Software Commands. (3.1 Project 1) (NETS 1b, 2b & c, 3a & b)       |                                                        |                                    |                                    |                                       |
| Use Help or the Student Guide. (3.1 Project 2) (NETS 1b, 2b & c, 3a & b, 5a)                                           |                                                        |                                    |                                    |                                       |
| Use Software Commands and Help. (3.1 Project 3) (NETS 1b, 2b & c, 3a & b. 5a)                                          |                                                        |                                    |                                    |                                       |
| Check Your Understanding, Software Basics (3.1) (NETS 1b, 2b & c, 3a & b)                                              |                                                        |                                    |                                    |                                       |
| Demonstrates the ability to create a folder. (3.2) (NETS 1b, 2b & c, 3a & b, 5a)                                       |                                                        |                                    |                                    |                                       |
| Demonstrates the ability to open an existing file. (3.2) (NETS 1b, 2b & c, 3a & b)                                     |                                                        |                                    |                                    |                                       |
| Demonstrates the ability to find a file. (3.2) (NETS 1b, 2b & c, 3a & b)                                               |                                                        |                                    |                                    |                                       |
| Demonstrates the ability to delete a file. (3.2) (NETS 1b, 2b & c, 3a & b)                                             |                                                        |                                    |                                    |                                       |
| Organize Files and Create Folders. (3.2 Project 1) (NETS 1b, 2b & c, 3a & b)                                           |                                                        |                                    |                                    |                                       |

| Criteria                                                                                                    | 4-<br>Consistently<br>Meets and at<br>Times<br>Exceeds | 3-<br>Meets<br>Most of<br>the Time | 2-<br>Meets<br>Some of<br>the Time | 1-<br>Continued<br>Practice<br>Needed |
|----------------------------------------------------------------------------------------------------|--------------------------------------------------------|------------------------------------|------------------------------------|---------------------------------------|
| Find and Delete Files. (3.2 Project 2) (NETS 1b, 2b & c, 3a & b)                                                        |                                                        |                                    |                                    |                                       |
| Manage Files. (3.2 Project 3) (NETS 1b, 3a & b 5a, 6a)                                                                  |                                                        |                                    |                                    |                                       |
| Check Your Understanding, Manage Files (3.2) (NETS 1b, 2b & c, 3a & b)                                                  |                                                        |                                    |                                    |                                       |
| Demonstrates the ability to edit sentences with proofreaders' marks. (3.3) (NETS 1b, 2b & c, 3a & b)                    |                                                        |                                    |                                    |                                       |
| Demonstrates the ability to use the BACKSPACE, INSERT, and DELETE keys. (3.3) (NETS 1b, 2b & c, 3a & b)                 |                                                        |                                    |                                    |                                       |
| Demonstrates the ability to select text and insert text. (3.3) (NETS 1b, 2b & c, 3a & b)                                |                                                        |                                    |                                    |                                       |
| Demonstrates the ability to use the Cut, Copy and Paste commands, and the Undo command. (3.3) (NETS 1b, 2b & c, 3a & b) |                                                        |                                    |                                    |                                       |
| Insert and Delete Text. (3.3 Project 1) (NETS 1b, 2b & c, 3a & b)                                                       |                                                        |                                    |                                    |                                       |
| Cut and Paste Text. (3.3 Project 2) (NETS 1b, 2b & c, 3a & b)                                                           |                                                        |                                    |                                    |                                       |
| Copy and Paste Text. (3.3 Project 3) (NETS 1b, 2b & c, 3a & b)                                                          |                                                        |                                    |                                    |                                       |
| Editing Basics (3.3 Project 4) (NETS 1b, 2b & c, 3a & b)                                                                |                                                        |                                    |                                    |                                       |
| Check Your Understanding, Editing Basics (3.3) (NETS 1b, 2b & c, 3a & b)                                                |                                                        |                                    |                                    |                                       |
| Demonstrates the ability to format fonts, and font sizes and styles. (3.4) (NETS 1b, 2b & c, 3a & b)                    |                                                        |                                    |                                    |                                       |
| Demonstrates the ability to change alignment of text in a document. (3.4) (NETS 1b, 2b & c, 3a & b)                     |                                                        |                                    |                                    |                                       |
| Demonstrates the ability to preview and print a document. (3.4) (NETS 1b, 2b & c, 3a & b)                               |                                                        |                                    |                                    |                                       |
| Demonstrates the ability to use the spelling and grammar feature. (3.4) (NETS 1b, 2b & c, 3a & b)                       |                                                        |                                    |                                    |                                       |

|                                                                                                    | 4-                                      | 3-                           | 2-                           | 1-                              |
|----------------------------------------------------------------------------------------------------|-----------------------------------------|------------------------------|------------------------------|---------------------------------|
| Criteria                                                                                                    | Consistently Meets and at Times Exceeds | Meets<br>Most of<br>the Time | Meets<br>Some of<br>the Time | Continued<br>Practice<br>Needed |
| Formatting Fonts. (3.4 Project 1) (NETS 1b, 2b & c, 3a & b)                                                                                |                                         |                              |                              |                                 |
| Aligning Text and Printing Documents (3.4 Project 2) (NETS 1b, 2b & c, 3a & b)                                                             |                                         |                              |                              |                                 |
| Using Proofing Tools (3.4 Project 3) (NETS 1b, 2b & c, 3a & b)                                                                             |                                         |                              |                              |                                 |
| Basic Editing Skills (3.4 Project 4) (NETS 1b, 2b & c, 3a & b)                                                                             |                                         |                              |                              |                                 |
| Check Your Understanding, Formatting Basics (3.4) (NETS 1b, 2b & c, 3a & b)                                                                |                                         |                              |                              |                                 |
| Demonstrates the ability to use Boolean search operators for the Internet. (3.5) (NETS 1b, 2b & c, 3a & b, 5a)                             |                                         |                              |                              |                                 |
| Demonstrates the ability to use hyperlinks. (3.5 (NETS 1b, 2b & c, 3a & b)                                                                 |                                         |                              |                              |                                 |
| Demonstrates the ability to add bookmarks. (3.5) (NETS 1b, 2b & c, 3a & b)                                                                 |                                         |                              |                              |                                 |
| Using Search Engines (3.5 Project 1) (NETS 1b, 2b & c, 3a & b, 5a)                                                                         |                                         |                              |                              |                                 |
| Effective Searches (3.5 Project 2) (NETS 1b, 2b & c, 3a & b, 5a)                                                                           |                                         |                              |                              |                                 |
| Internet Search Results (3.5 Project 3) (NETS 1b, 2b & c, 3a & b, 5a)                                                                      |                                         |                              |                              |                                 |
| Check Your Understanding, Internet Basics (3.5) (NETS 1b, 2b & c, 3a & b)                                                                  |                                         |                              |                              |                                 |
| Demonstrates the ability to switch windows between applications. (3.6) (NETS 1b, 2b & c, 3a & b)                                           |                                         |                              |                              |                                 |
| Demonstrates the ability to copy and paste information, an image, and a URL from a Web page to a document. (3.6) (NETS 1b, 2b & c, 3a & b) |                                         |                              |                              |                                 |
| Demonstrates the ability to develop a basic understanding of citing Web sources. (3.6) (NETS 1b, 2b & c, 3a & b)                           |                                         |                              |                              |                                 |
| Collect Data From the Internet. (3.6 Project 1) (NETS 1b, 2b & c, 3a & b, 5a & b)                                                          |                                         |                              |                              |                                 |
| Complete the Source Citation (3.6 Project 2) (NETS 1b, 2b & c, 3a & b, 5a)                                                                 |                                         |                              |                              |                                 |

| Criteria                                                                                                    | 4-<br>Consistently<br>Meets and at<br>Times<br>Exceeds | 3-<br>Meets<br>Most of<br>the Time | 2-<br>Meets<br>Some of<br>the Time | 1-<br>Continued<br>Practice<br>Needed |
|----------------------------------------------------------------------------------------------------|--------------------------------------------------------|------------------------------------|------------------------------------|---------------------------------------|
| Copy Images From the Web and Cite the Source. (3.6 Project 3) (NETS 1b, 2b & c, 3a & b, 5a)                    |                                                        |                                    |                                    |                                       |
| Citing Internet Data (3.6 Project 4) (NETS 1b, 2b & c, 3a & b)                                                 |                                                        |                                    |                                    |                                       |
| Check Your Understanding, Data Collection (NETS 1b, 2b & c, 3a & b) (3.6)                                      |                                                        |                                    |                                    |                                       |
| REVIEW: Applies basic editing skills to format a poem. (Section 3) (NETS 1b, 2b & c, 3a & b,)                  |                                                        |                                    |                                    |                                       |
| REVIEW: Uses Internet search skills to find and collect information. (Section 3) (NETS 1b, 2b & c, 3a & b, 5a) |                                                        |                                    |                                    |                                       |
| Add Up Overall Scores→                                                                                         |                                                        |                                    |                                    |                                       |

| Your Score           |  |
|----------------------|--|
| Total Possible Score |  |

**Teacher Comments:**